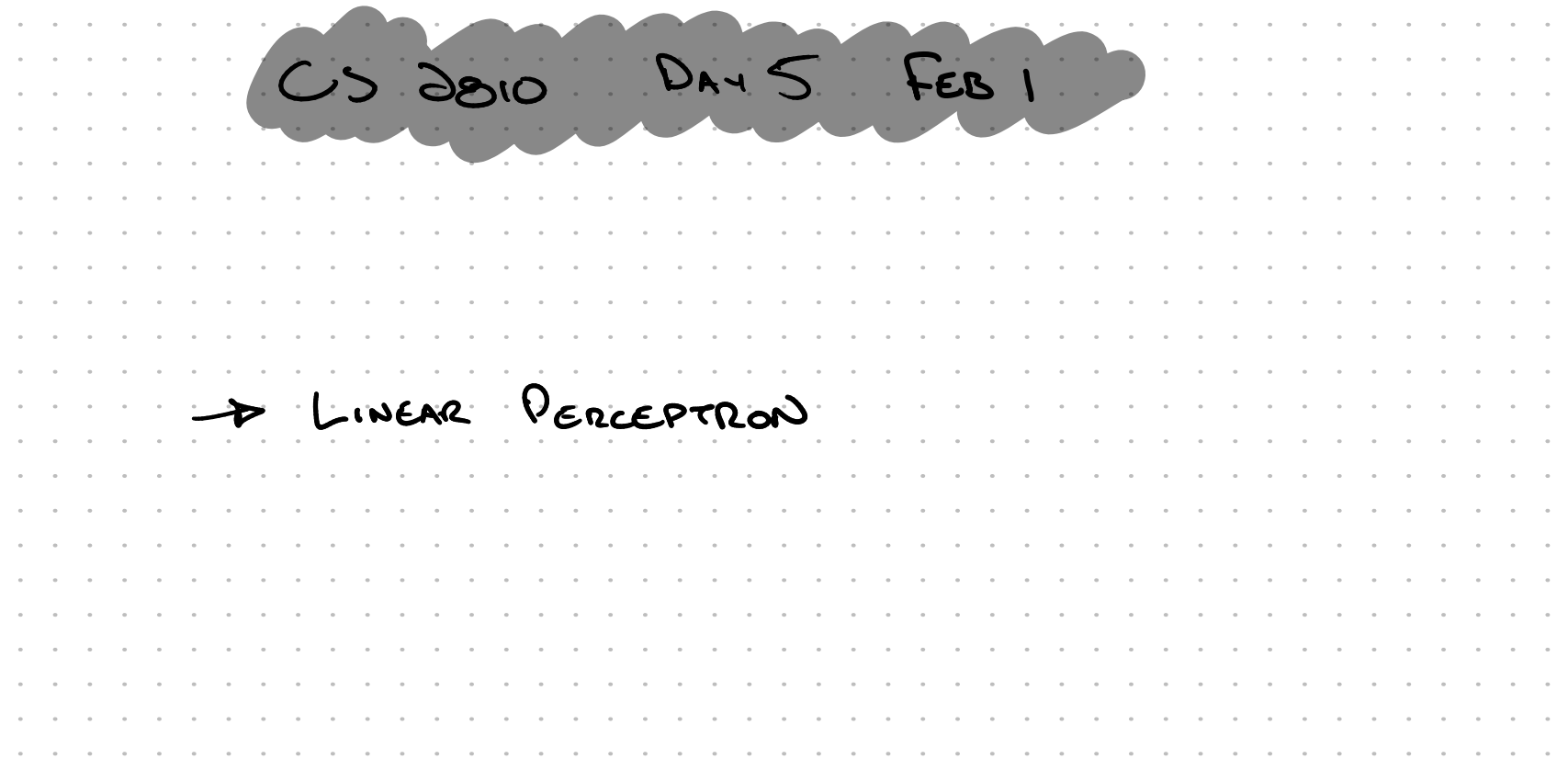

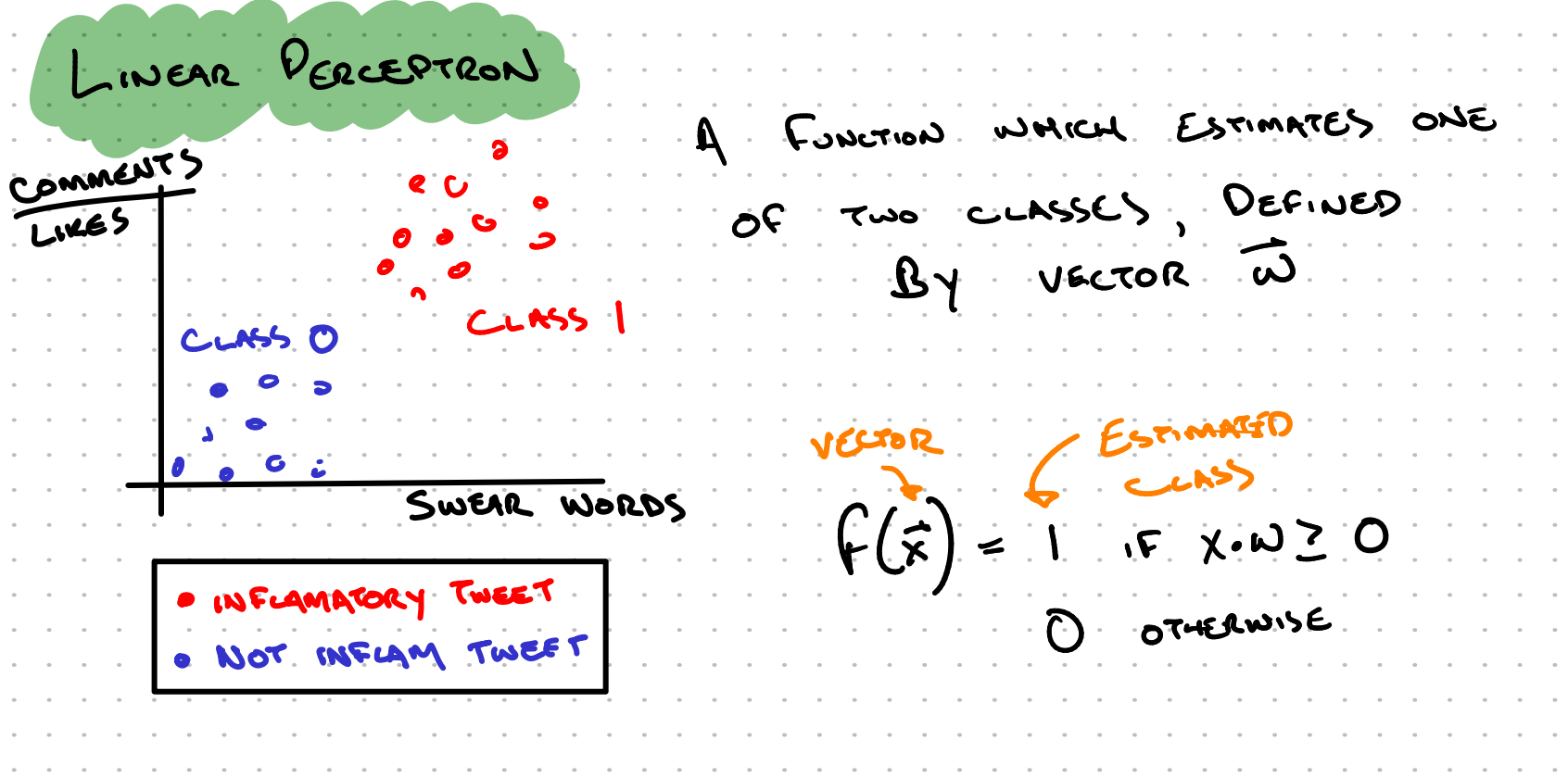

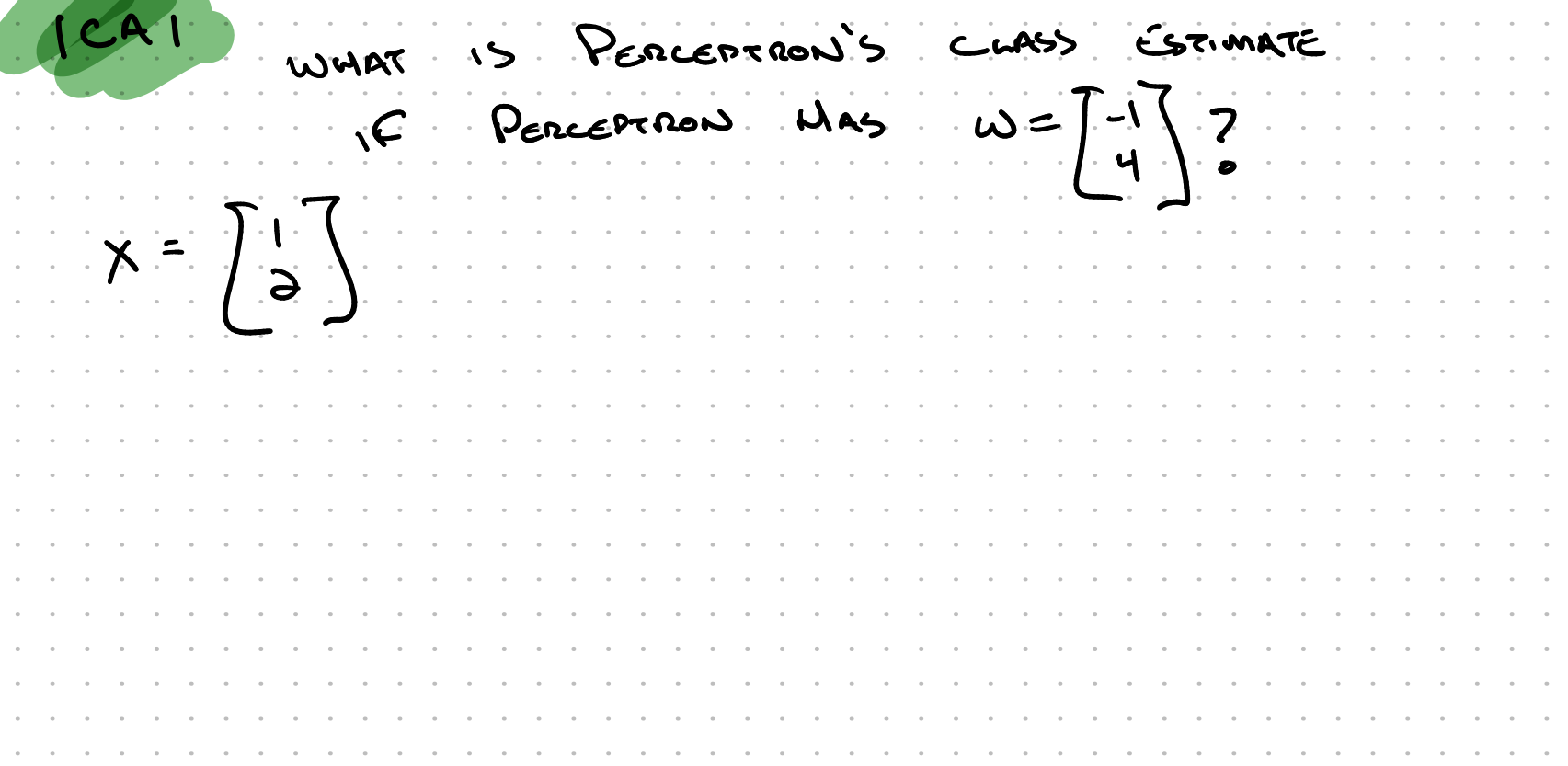

LINEAR PERCEPTRON: DECISION BOUNDARY CORL: VISUALIZE ALL PONTS PERCEPTRON NAICH ARE CLOSE TO DEING  $x_1$   $\frac{b_1b_2}{c_1}$   $\frac{c_2}{c_1}$   $\frac{c_1}{c_1}$ CLASSIFIED AS EINVER CLASS ON PERLEPTRON  $C$   $C$   $\rightarrow$ Estimated  $\begin{bmatrix} k^3 \\ k^4 \end{bmatrix} = 0$   $\begin{bmatrix} k^5 \\ k^7 \end{bmatrix}$   $\begin{bmatrix} w_0 \\ w_1 \end{bmatrix} = 0$  $25.$  Yo Wo + KIWI=0  $\xi = 5$   $Xi = 00$   $X_0$ 

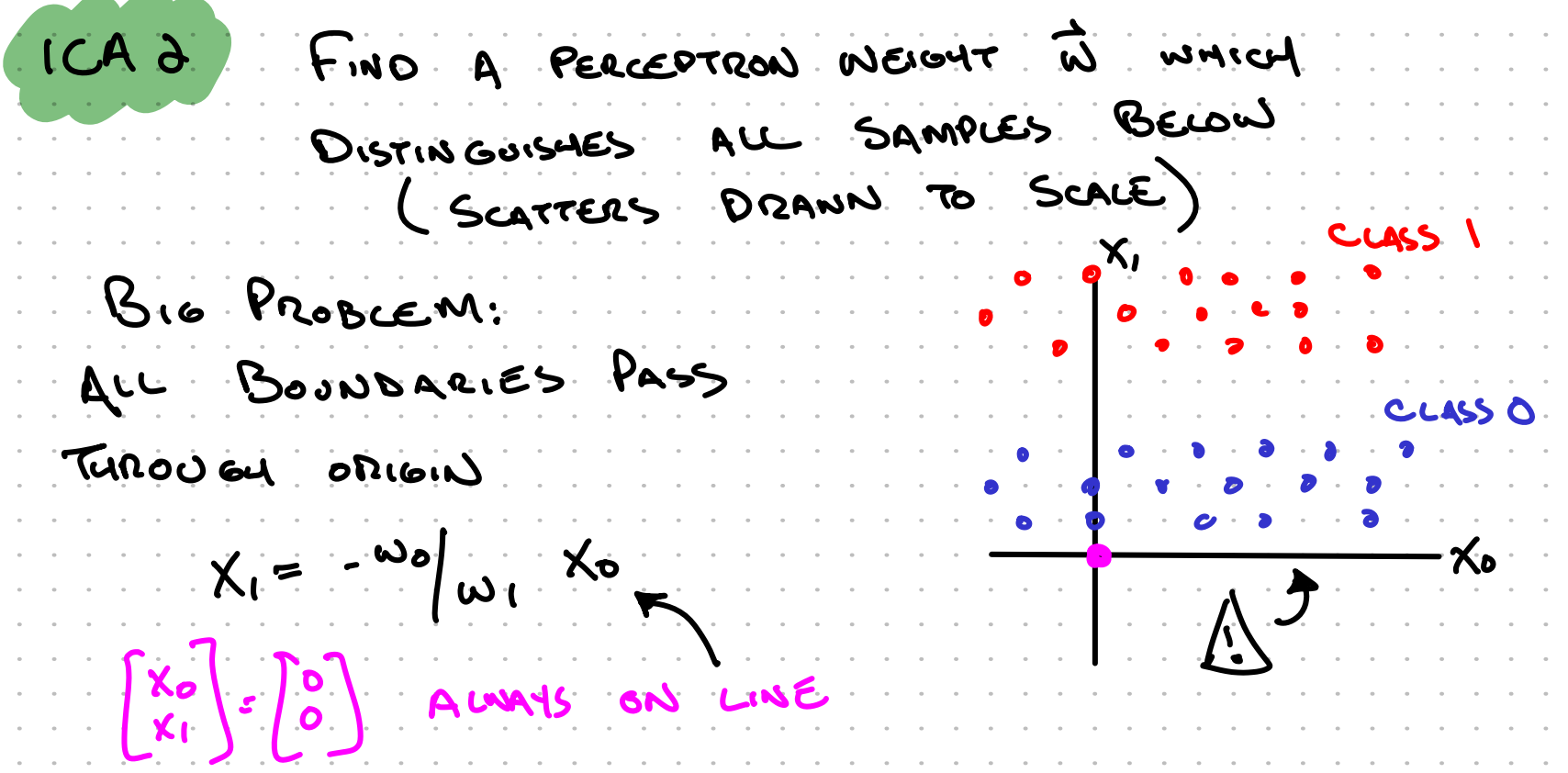

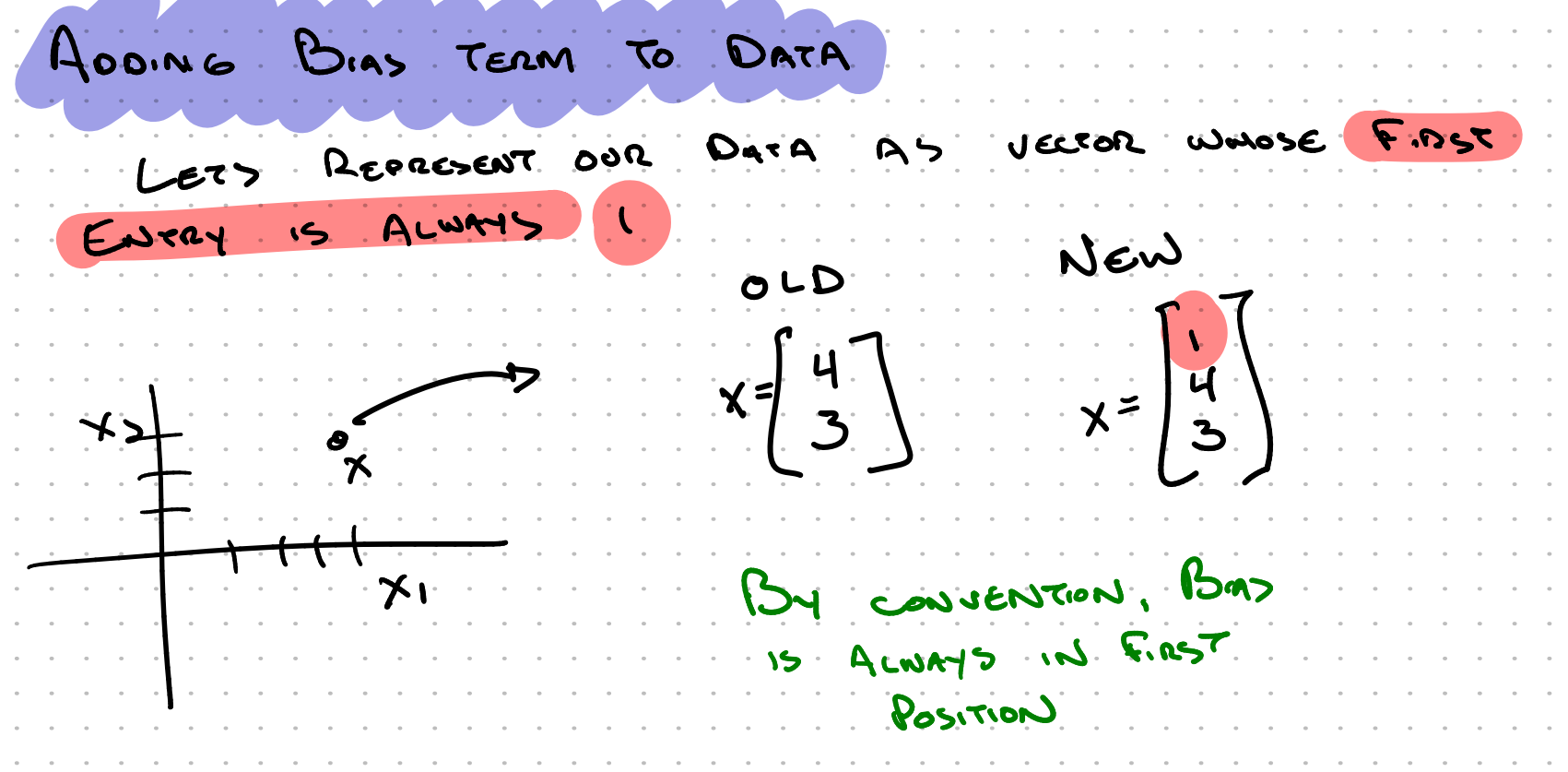

\_\_

\_\_

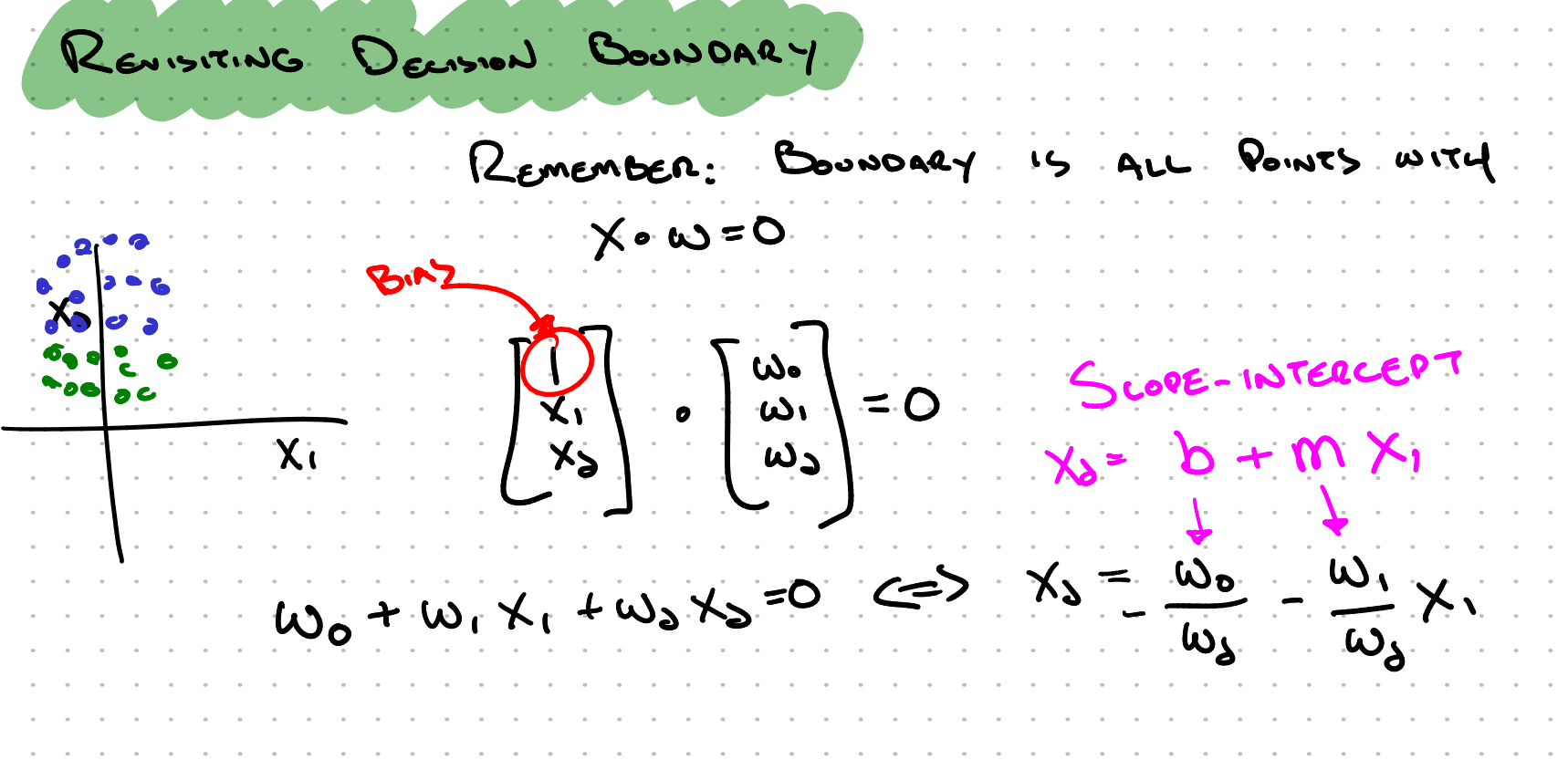

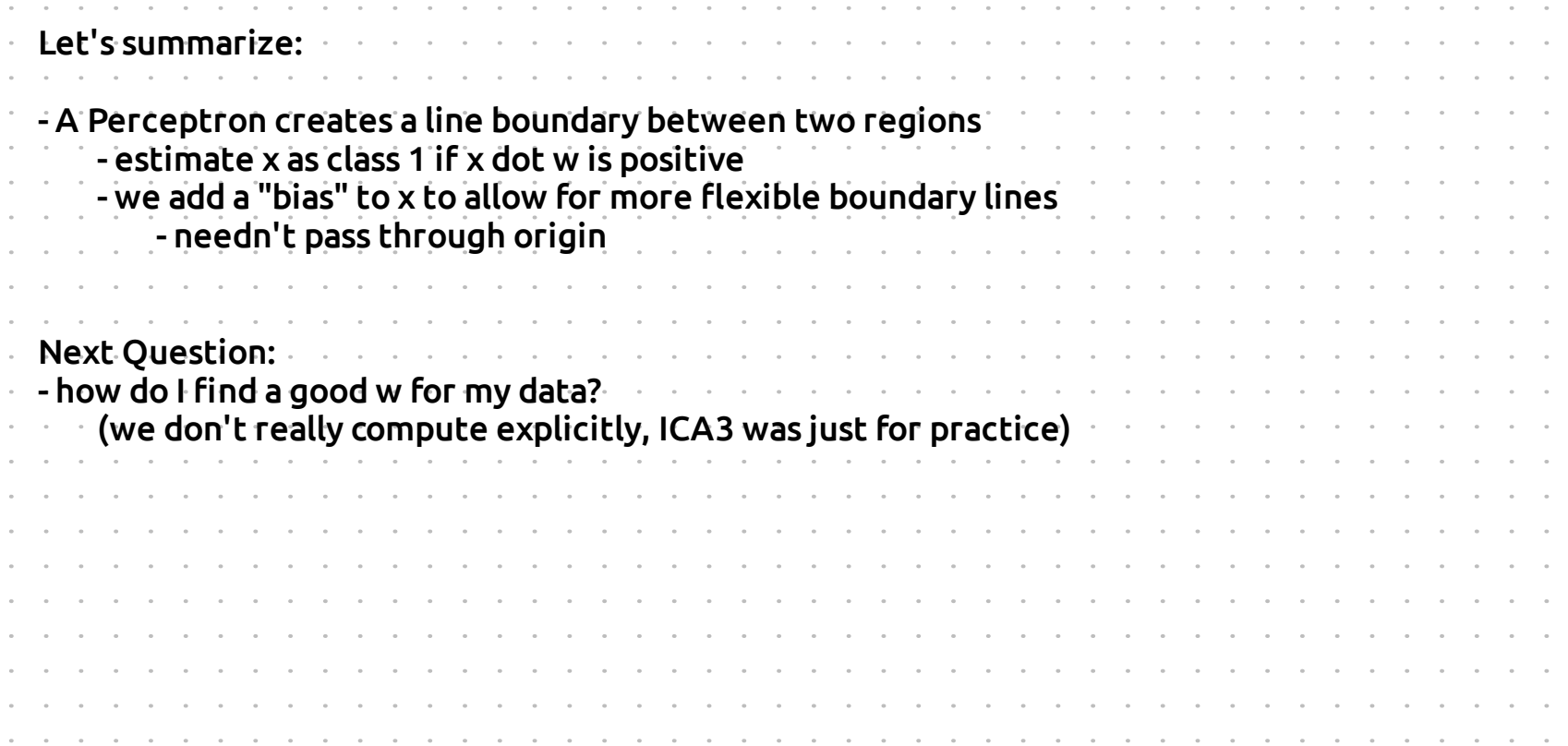

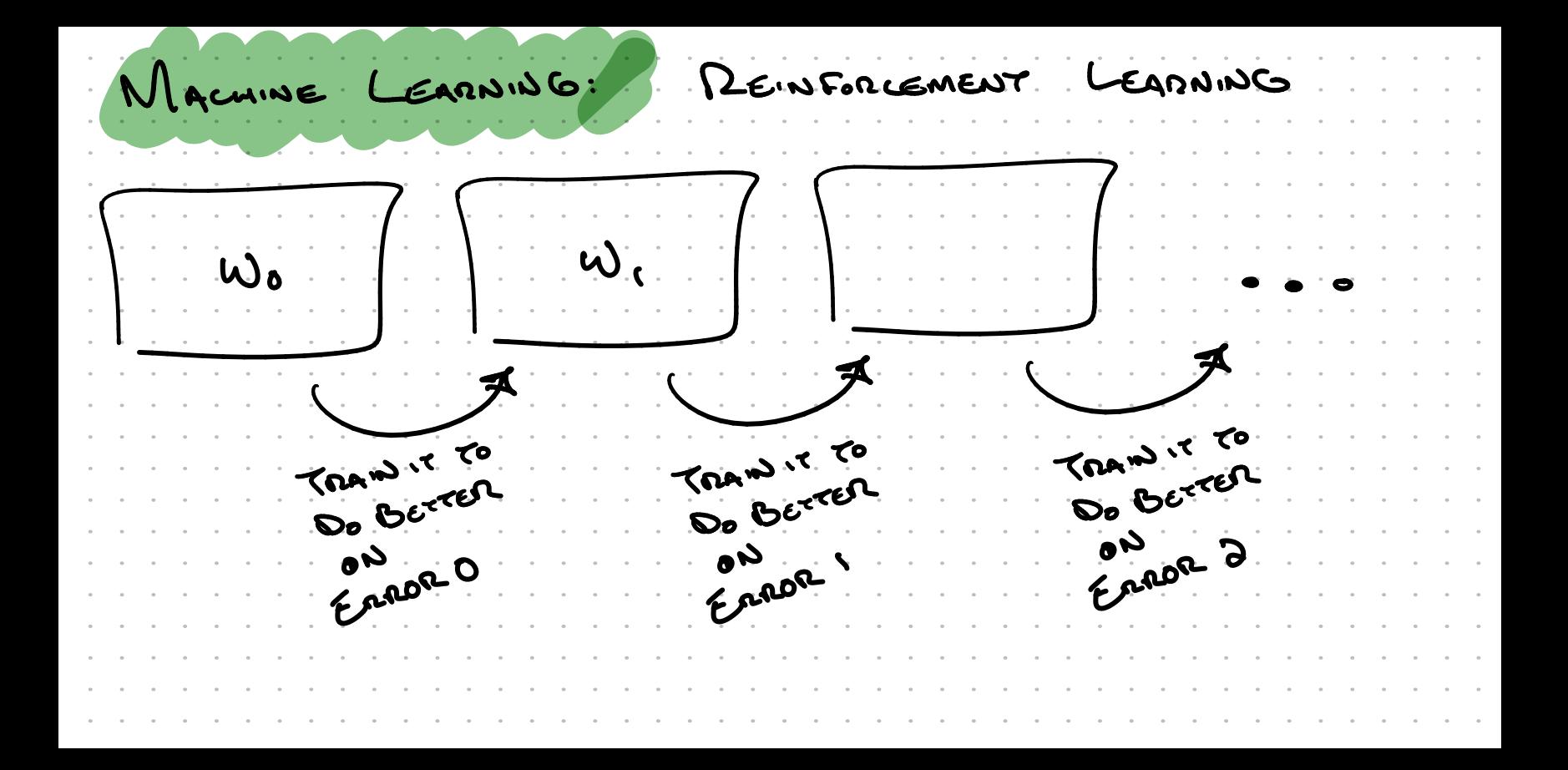

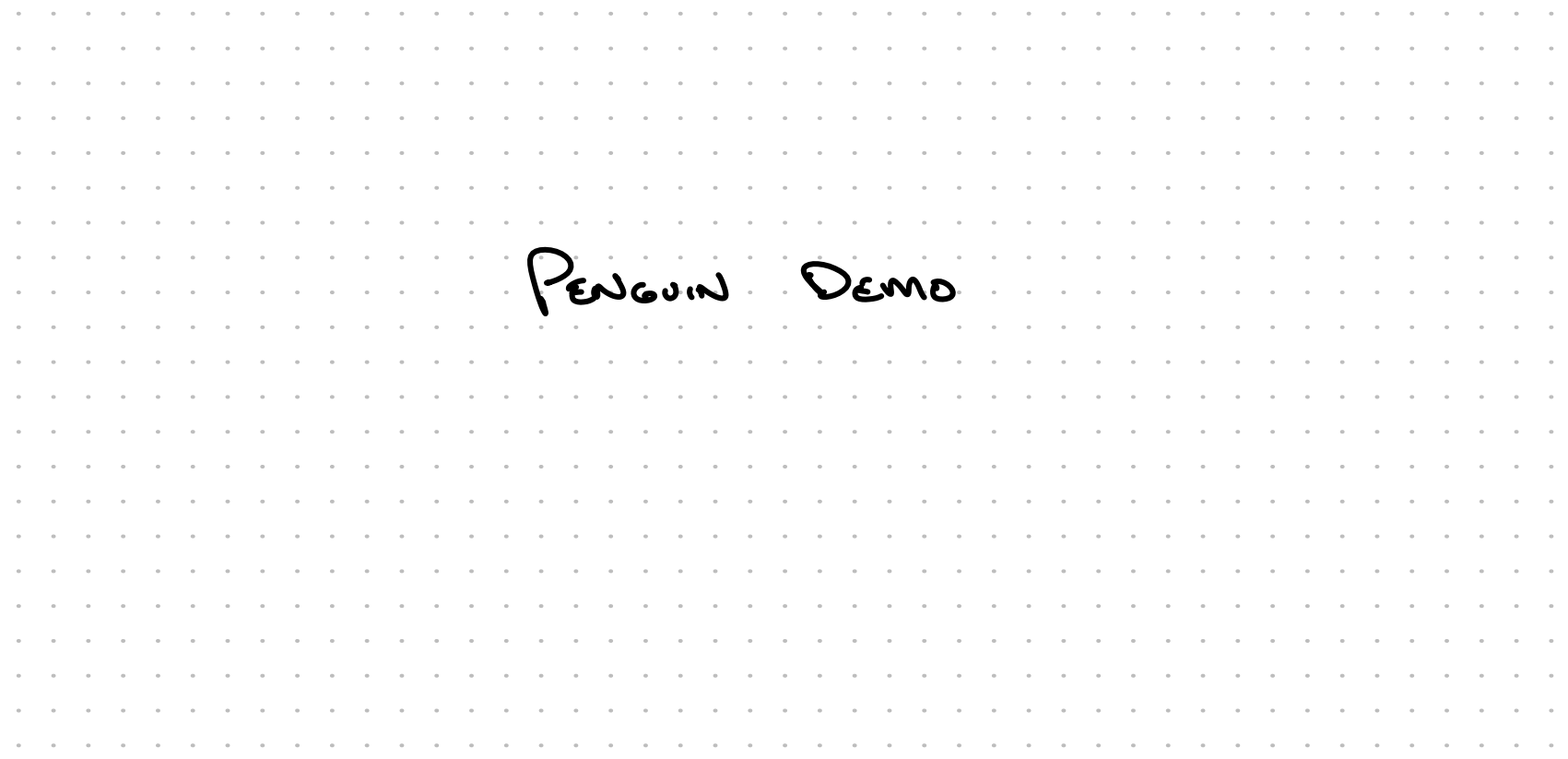

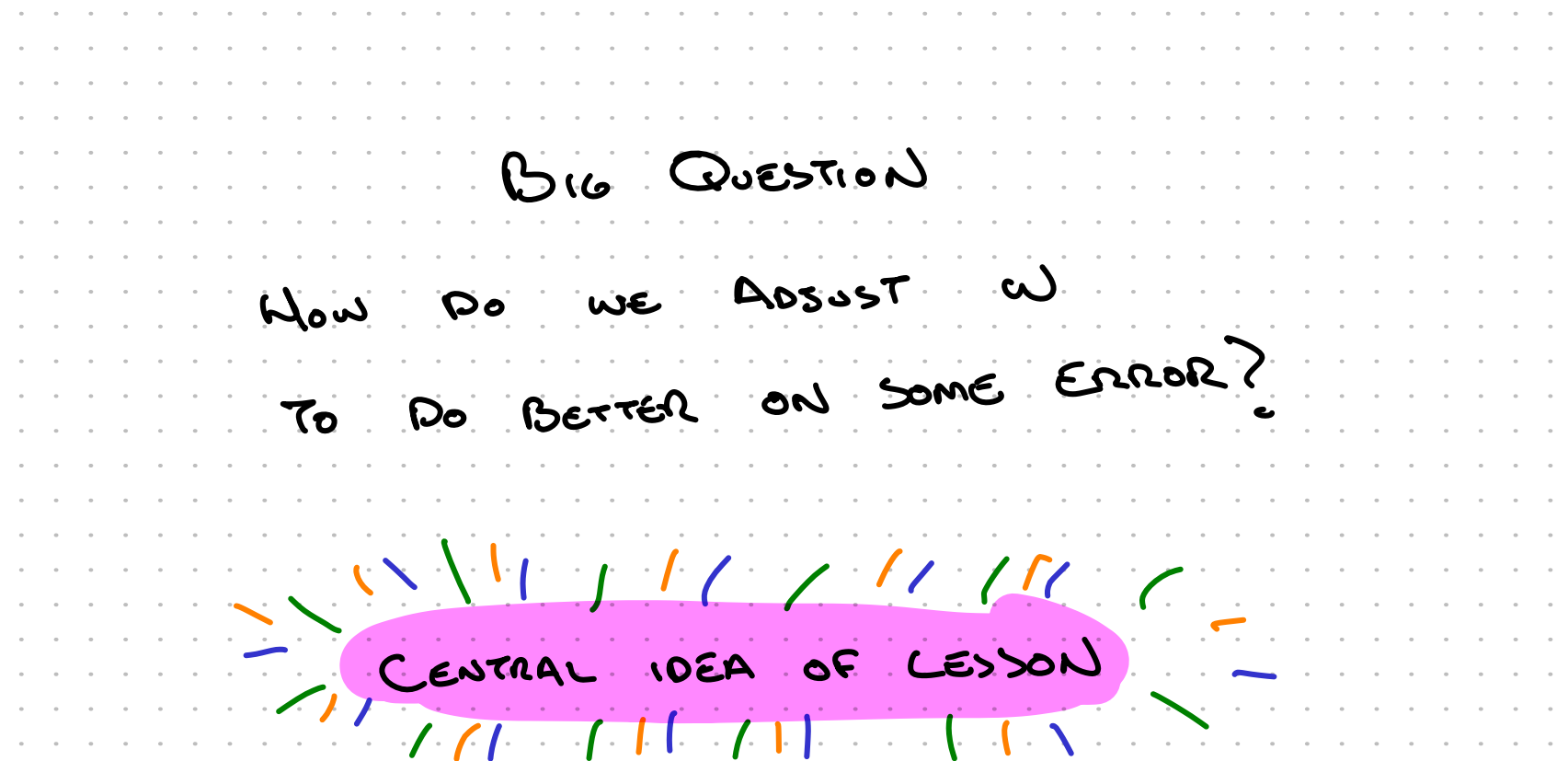

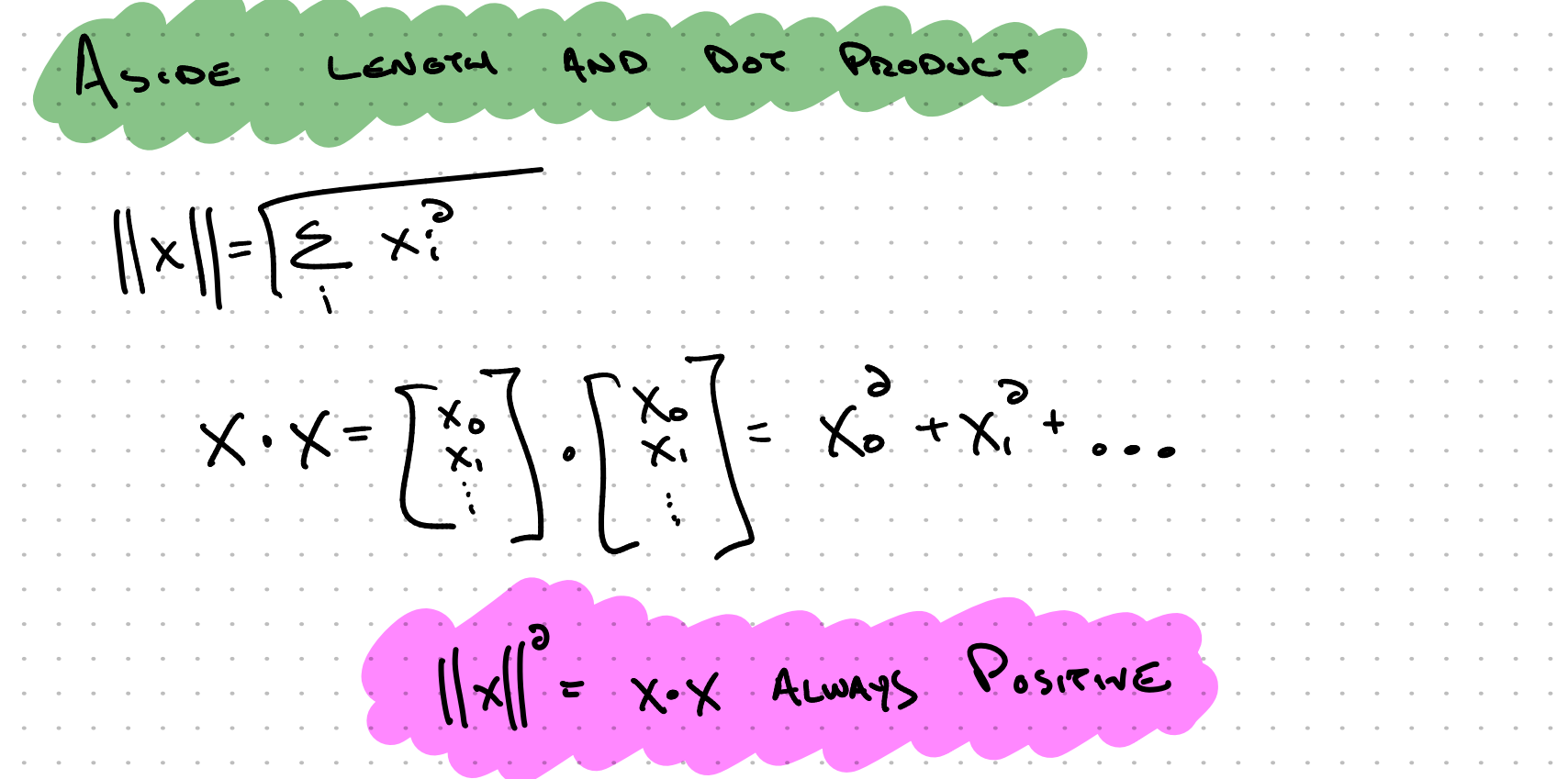

 $\sim$ 

-

 $\sim$ 

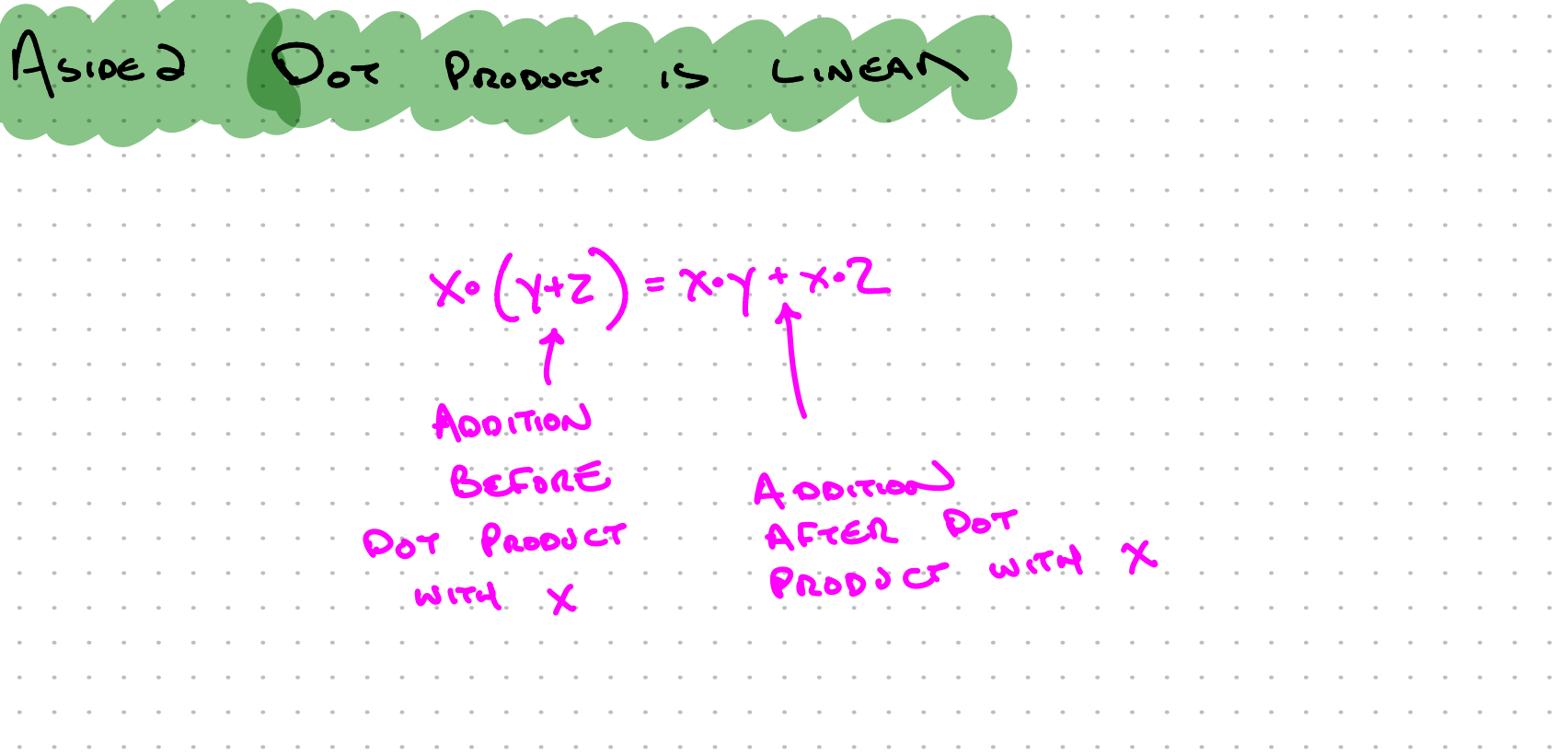

--

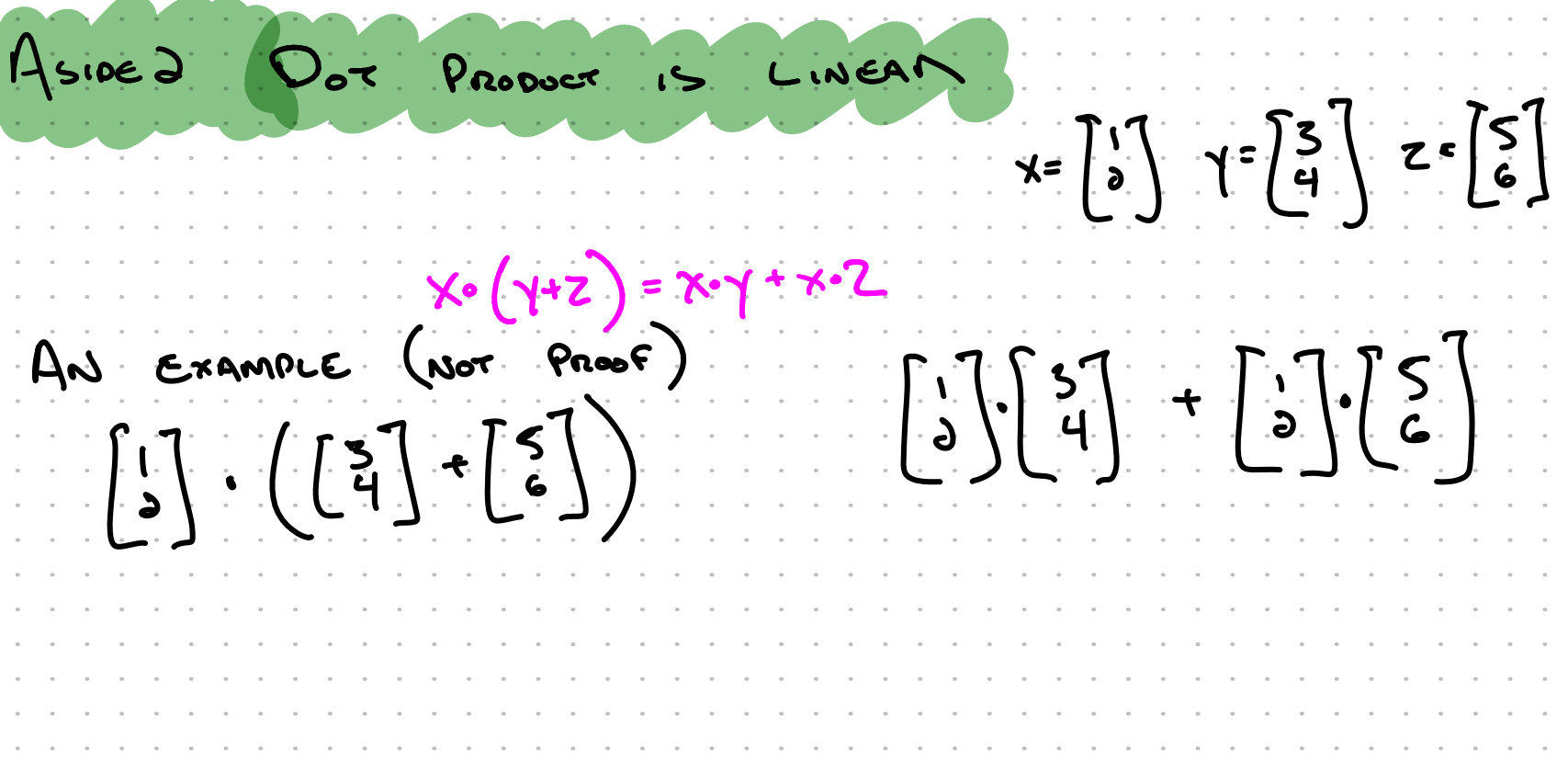

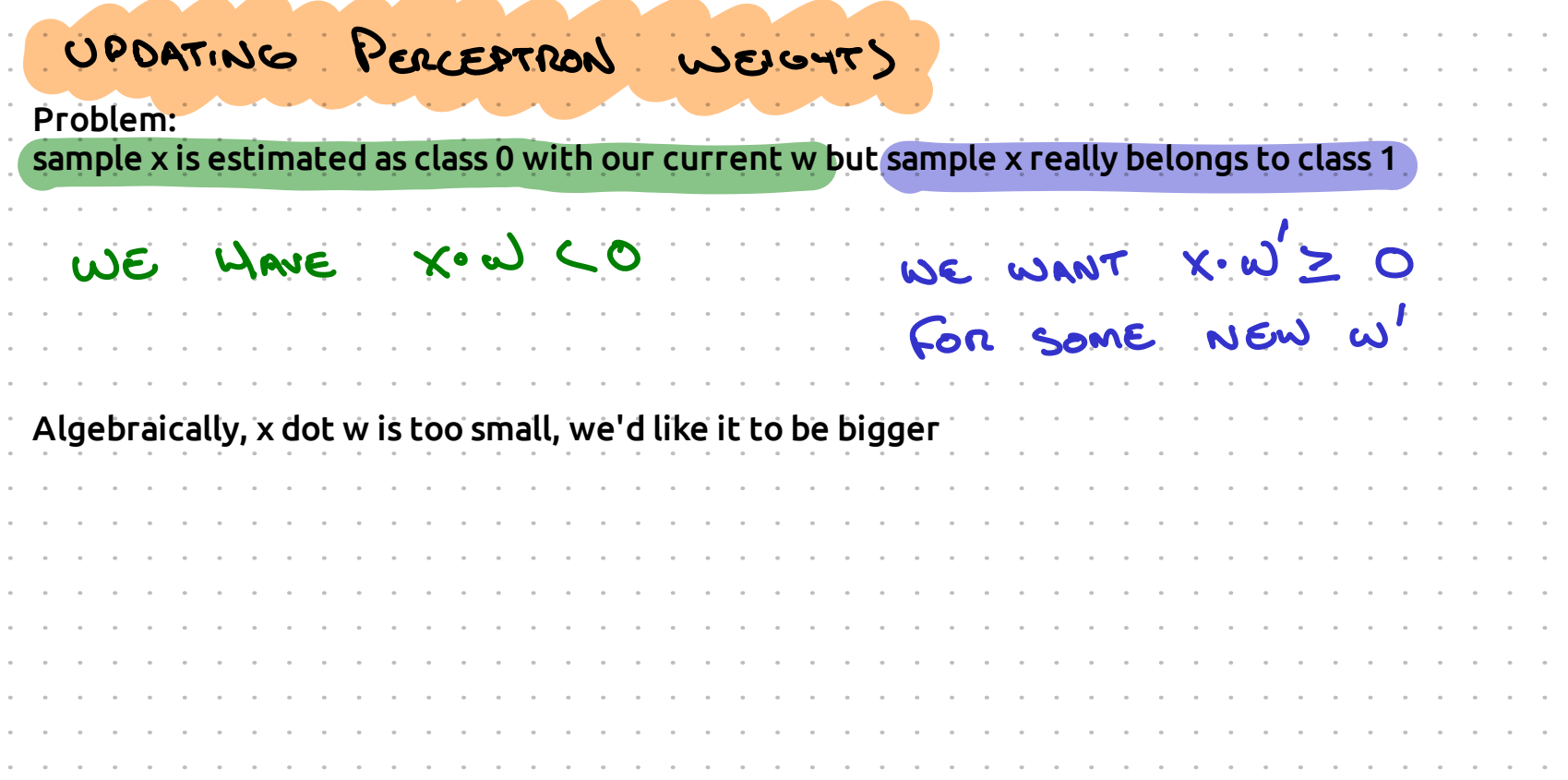

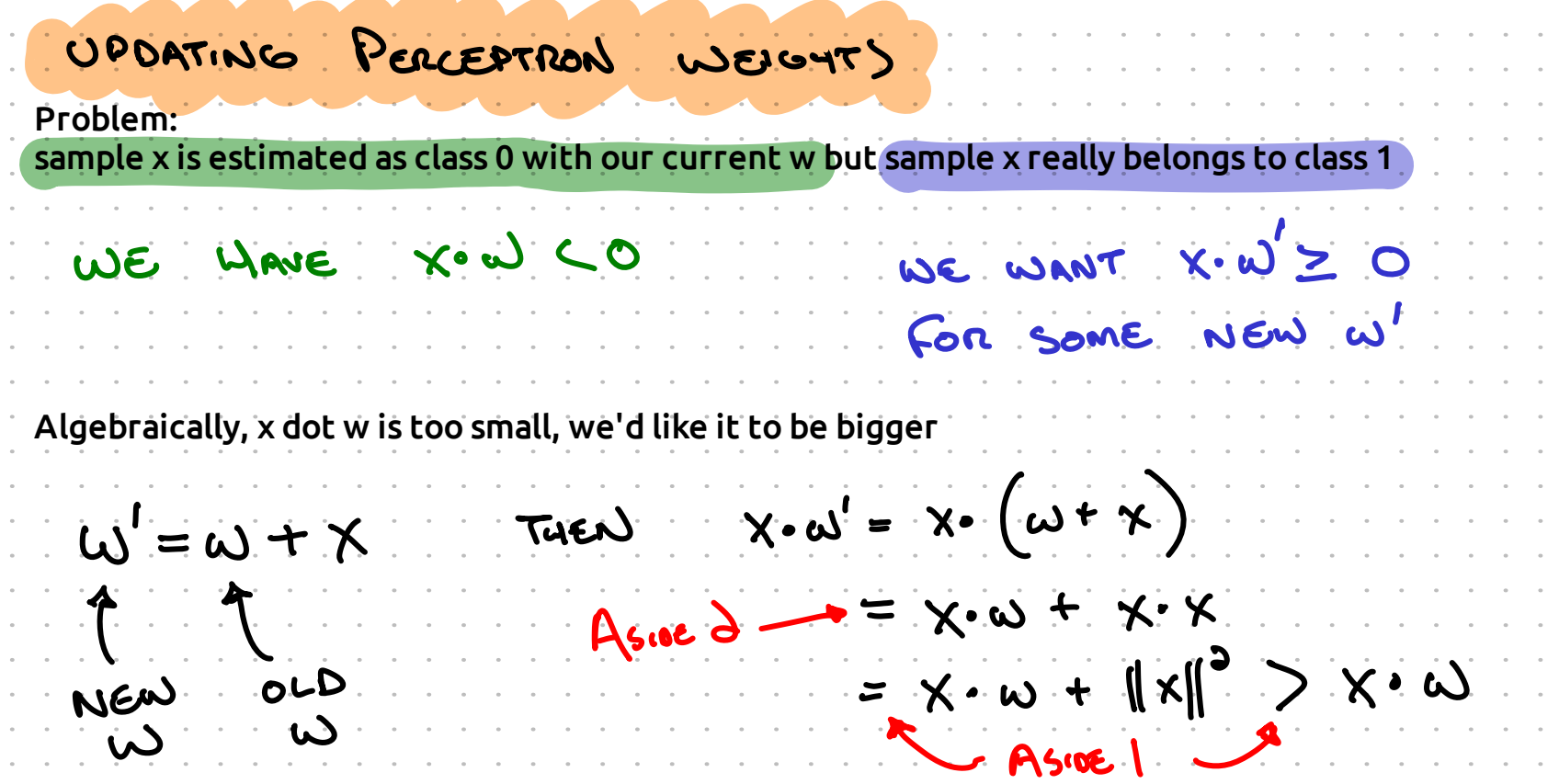

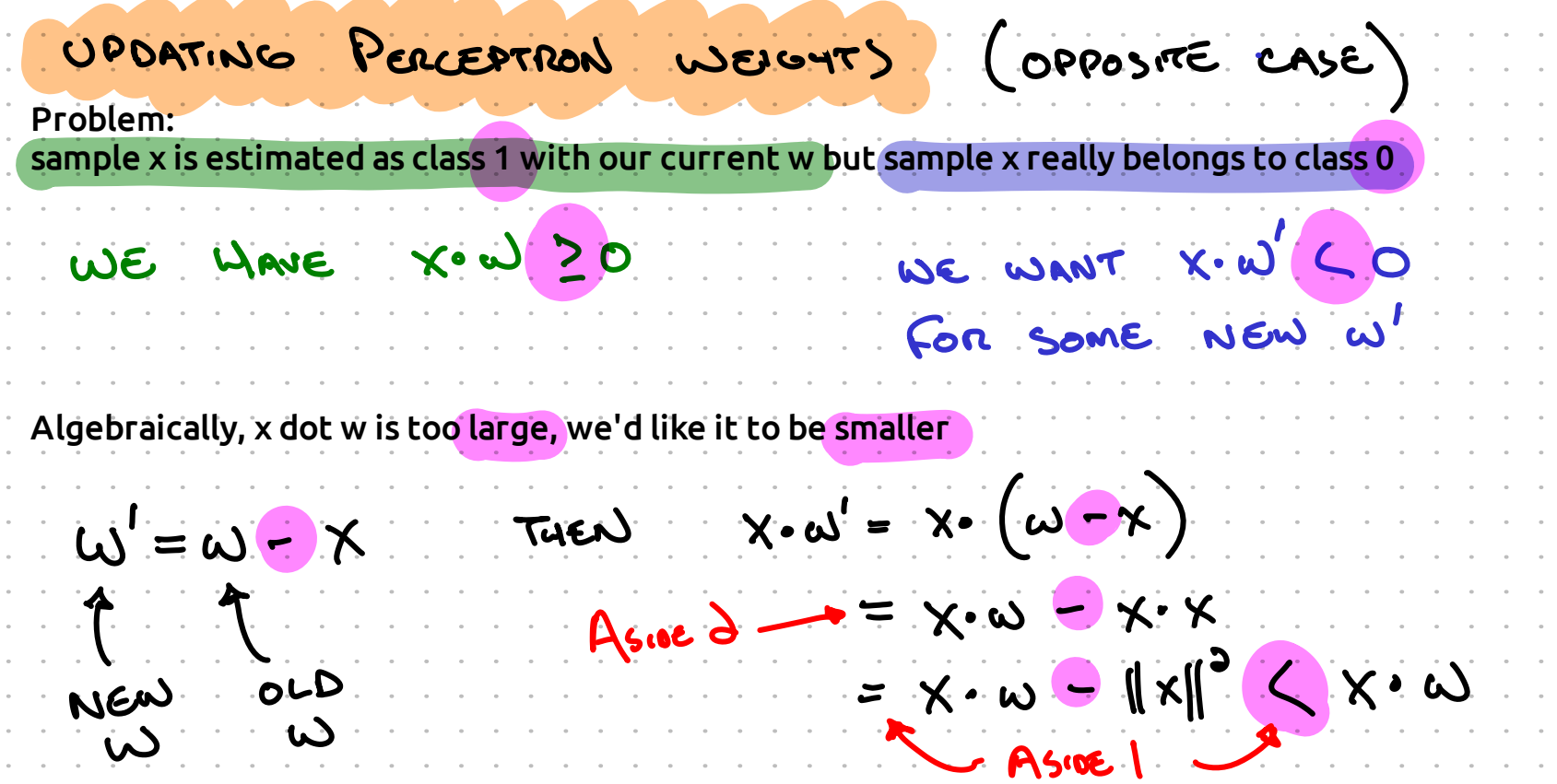

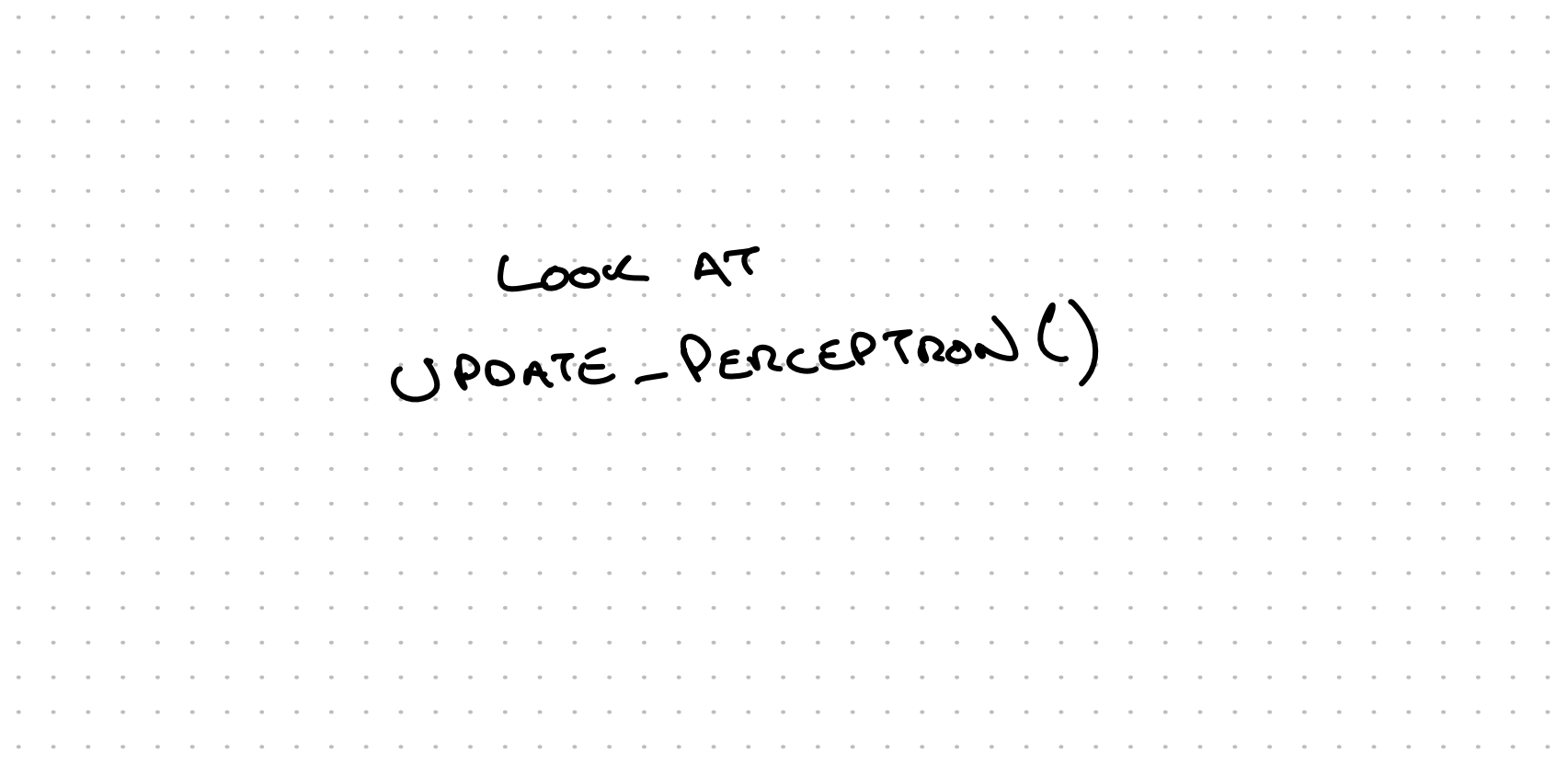

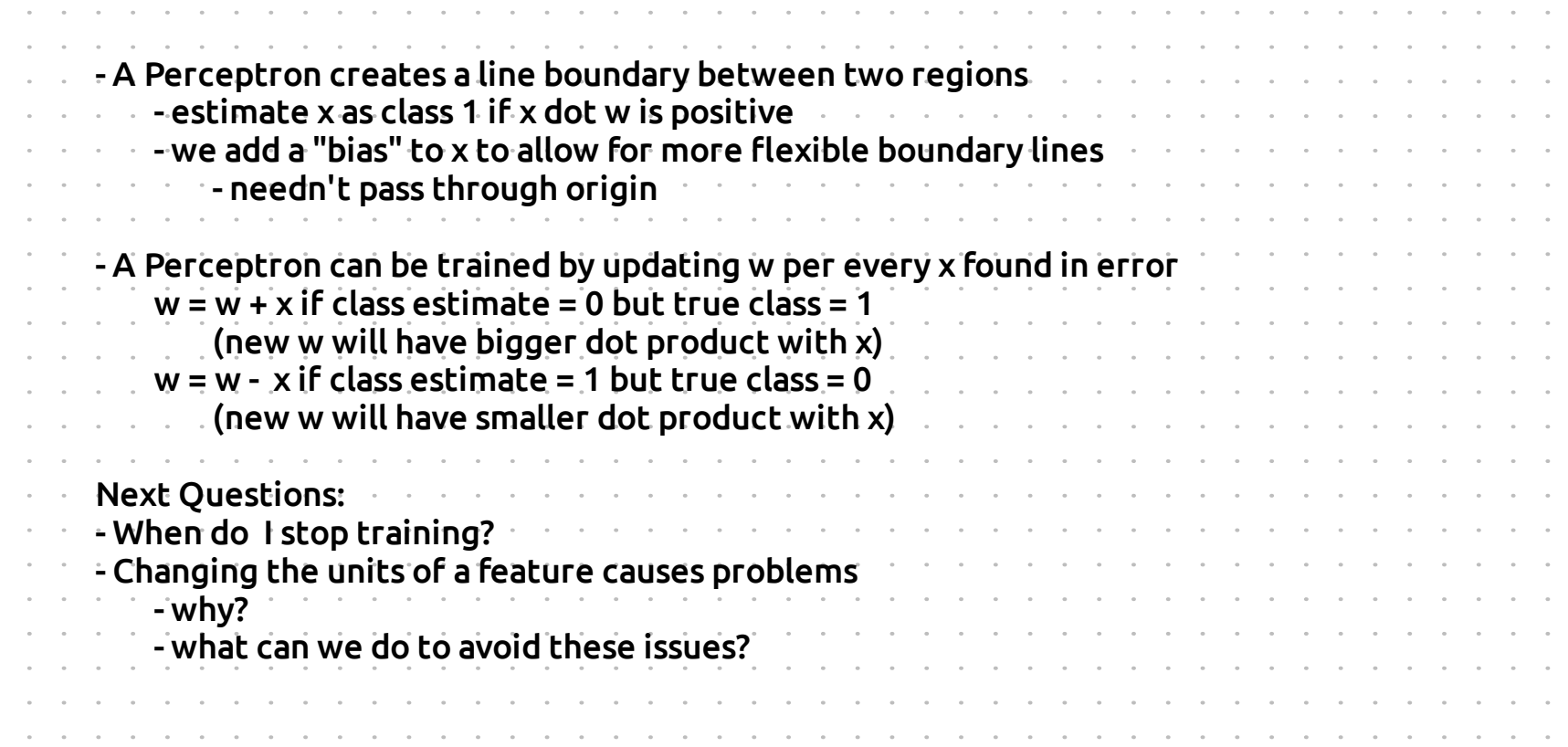

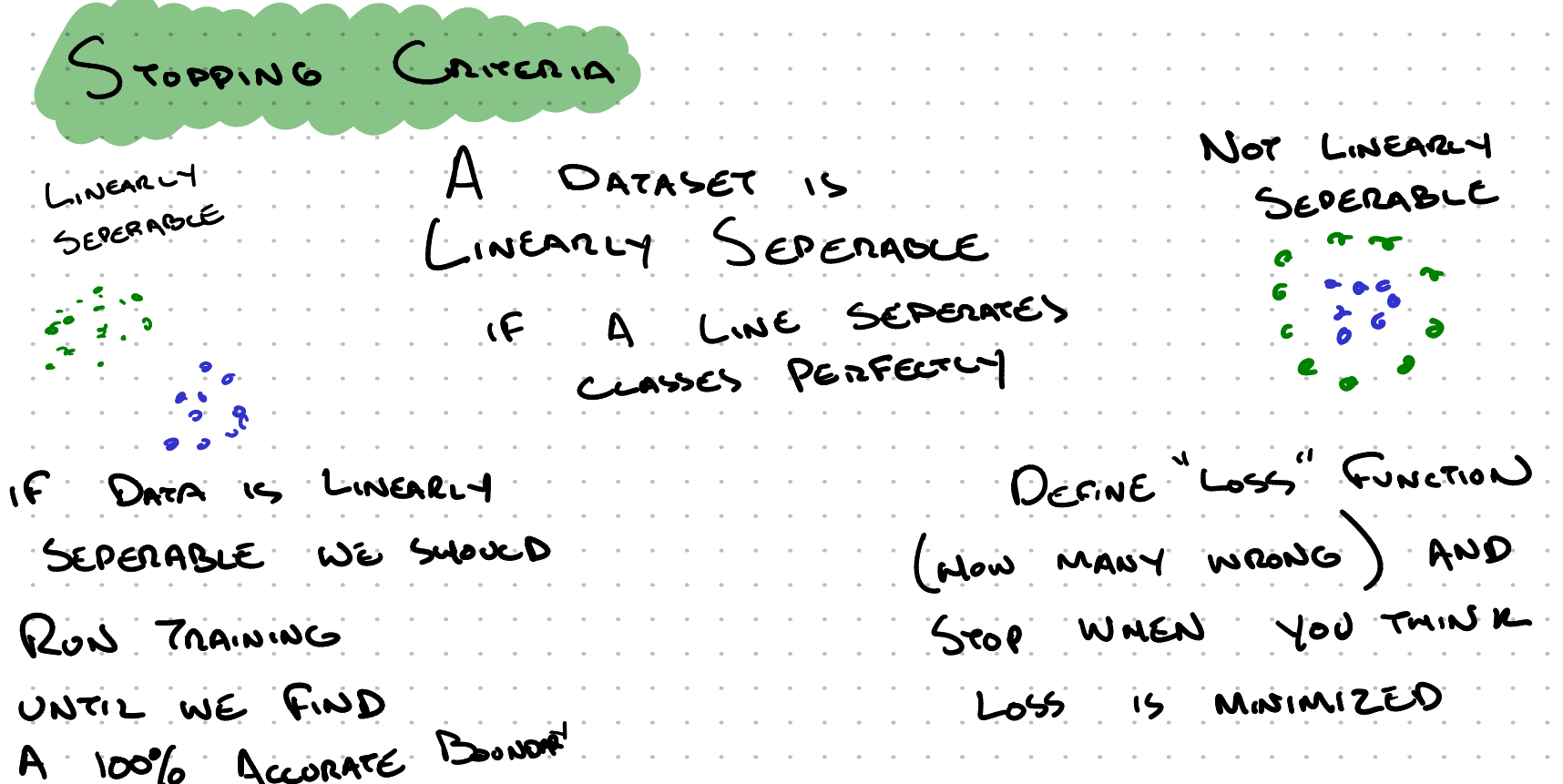

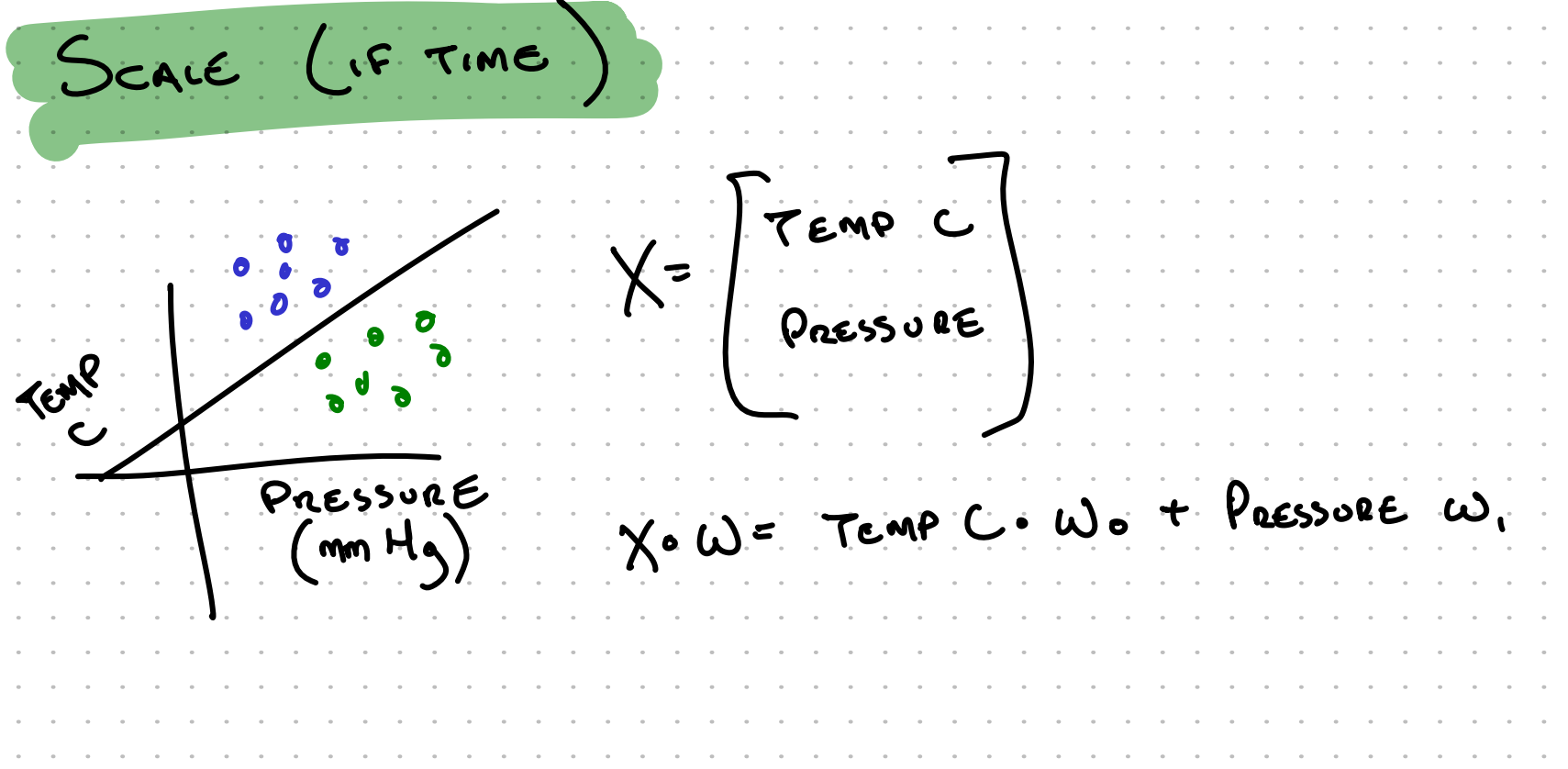

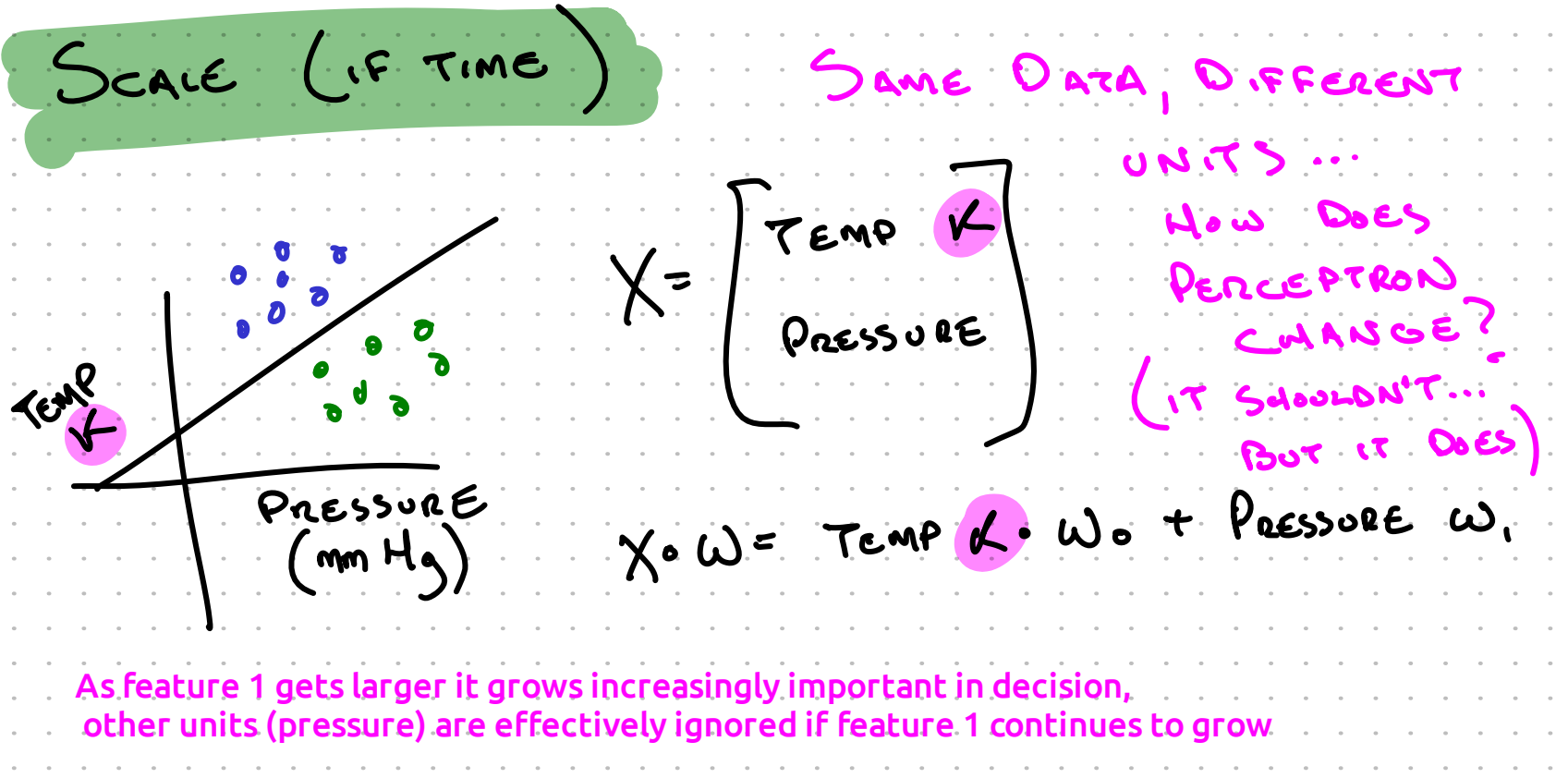